# **EIPROPOSAL KIT SAMPLE**

# **Research Assistant Sample Proposal**

Scroll down to read the first part of this sample. When purchased, the complete sample is 10 pages long and is written using these Proposal Pack chapters:

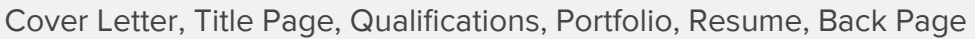

This sample was created using **Proposal Pack Nature #11**. In the retail Proposal Pack you get the entire collection of samples (including this one) plus thousands of editable templates for creating an unlimited variety of custom proposals and other business documents.

#### [Click here to purchase Proposal Pack Nature #11](https://www.proposalkit.com/cgi-bin/checkout.cgi?pcode=566)

The sample below **does not** include all of the sample's content. The complete version is included in every retail Proposal Pack product and must be purchased to see the rest of the content and to get the editable Word format version.

Read this article for more help - [How to Write Your Resume as a Business Proposal](https://www.proposalkit.com/htm/how-to-write-a-resume-proposal.htm)

Alex Barron Project Manager ReefQuest Centre for Shark Research

Ms. Barron,

I would like to join your team to assist on one of your Great White expeditions. I am available for any of your four scheduled trips. I have been very interested in returning to South Africa to photograph the breaching and predation behavior in False Bay and have been looking for the best outfit to work with.

I bring much more to the table than being just another photographer. In addition, I can provide you with unique high-end photography equipment and skills such as 360-degree view IPIX (as seen on Discover Channel's web site from my last South Africa trip). Beyond just the support I can offer you during the trip are services I can provide you post-trip, such as creating shark-friendly marketing materials, donation of materials for educational use, and marketing of ReefQuest from my own web sites, which get considerable traffic.

You could find someone with my expertise very useful—being a very experienced cold water diver and photographer specializing in underwater, nature/wildlife (member of NANPA), action/water sports and events. All of which come to play on such a trip. I am very used to spending a week or two on a boat in rough conditions while having to perform to my best ability.

I look forward to being able to assist on one of your expeditions.

Sincerely,

Ian Lauder 206-666-6666 [ian@ianlauder.com](mailto:ian@ianlauder.com) [www.IanLauder.com](https://www.ianlauder.com/)

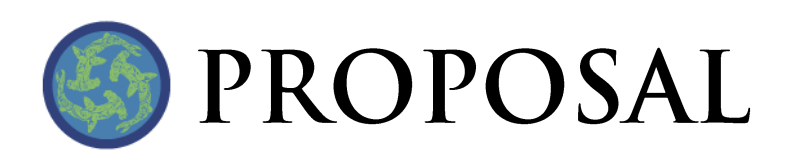

## RESEARCH ASSISTANT POSITION WITH REEFQUEST

Prepared for: Alex Barron

Project Manager

Prepared by: Ian Lauder

Photographer

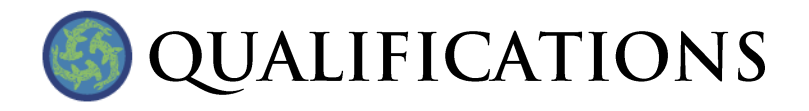

Ian Lauder can offer you the following unique skills and equipment to assist in the ReefQuest research project.

- Two complete SeaCam/Nikon D2X high-end digital underwater housings redundant equipment minimizes downtime and increases safety.
- High-speed Nikon D2X digital camera, which can capture eight frames per second for action sequences in high resolution. Image sequences can provide higher quality research material than video and can also show a detailed sequence of events better than a single still frame. I am also experienced in capturing high-speed sequences from a moving platform, which will be useful for capturing breaching and predation behavior.
- Multiple underwater and surface camera systems that allow for capturing a large volume of images with minimal interruption.
- One of only a handful of underwater photographers able to shoot full 180-degree view images and complete 360-degree IPIX VR images. I am the only person who has shot a full 360-view underwater of Great White sharks (now featured on Discovery Channels Shark Week web site). Such images offer a unique perspective not seen in typical wide-angle photography.
- Gyro-stabilized surface camera for sharper top-side action photography. Gyros are typically used to stabilize cameras from moving platforms such as boats and helicopters. I have many years of experience shooting top-side from moving boats, as well as shooting underwater in rough conditions.
- Positive promotion of Great White shark images following the expedition. Donation of images to ReefQuest for research/educational use. Images are also donated on request for students and teachers.

Positive promotion of Great White sharks through multimedia such as web site photo galleries, screensavers, and slideshows. Also, ReefQuest will be promoted from multiple web sites such as [www.ianlauder.com.](http://www.ianlauder.com/) I have a great affinity for sharks and am interested in doing my part to help understand and protect them.

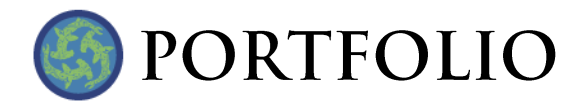

Ian Lauder has been involved in numerous projects for other companies operating as an executive, team leader, and team member over the years. Our portfolio contains many projects similar to the one we will develop with you. For more details, see our web site portfolio page:

#### [http://www.IanLauder.com](http://www.ianlauder.com/)

Two sample photos are show below. More extensive galleries are available on the site listed above.

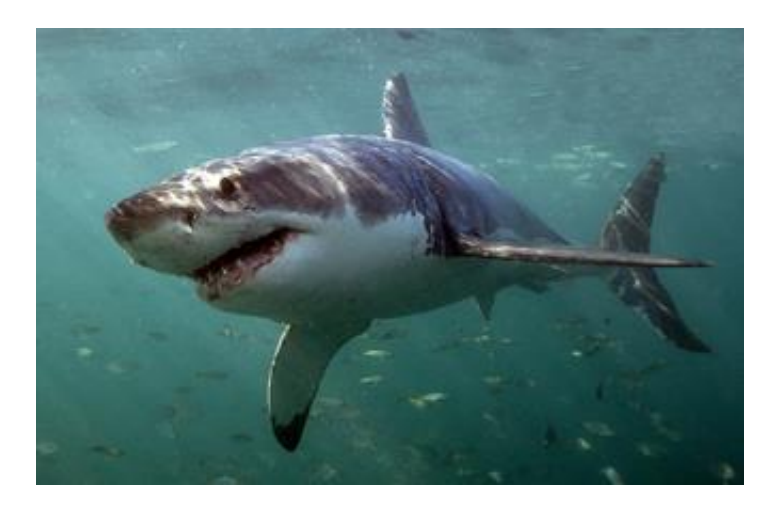

**• GREAT WHITE SHARK - SOUTH AFRICA** 

**• GREAT WHITE SHARK - GUADALUPE ISLAND, MEXICO** 

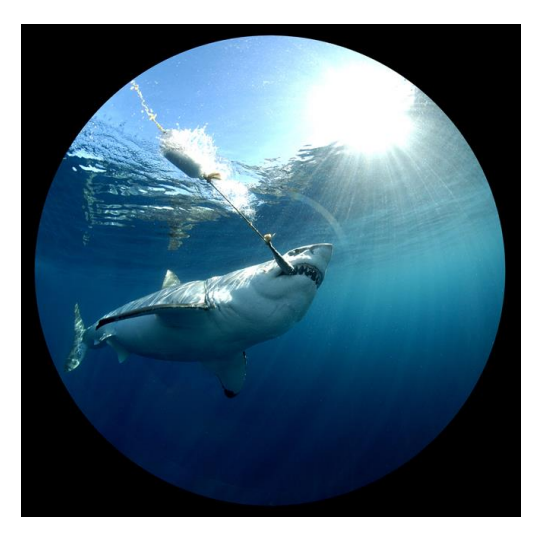

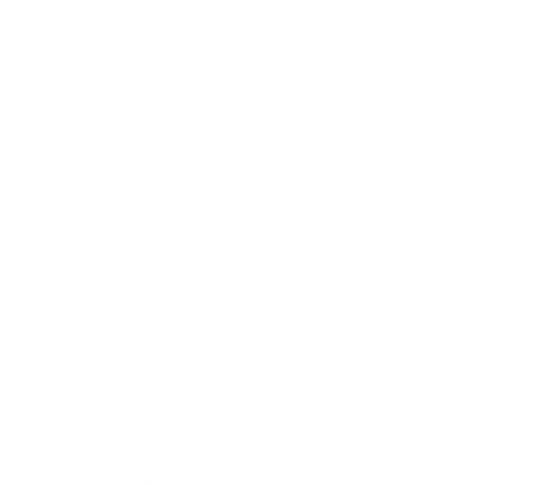

The rest of this sample is included in the retail Proposal Packs and Proposal Kit Professional bundle. Purchase any Proposal Pack in the design theme of your choice and you will have everything you need.

### How do I customize or create my own version of this sample?

Using the included Proposal Pack Wizard is the best way to make customized versions of the samples. Using the Wizard and any Proposal Pack you can recreate any of the samples in the visual design theme you purchased as well as branding it with your own logo and design.

- 1) After purchasing, downloading, and installing your Proposal Pack and Wizard software add a new project in the Wizard.
- 2) Click the Pick Documents button then click the View Samples tab.
- 3) Select the title of this (or any other) sample and click the Import Content from Selected Sample button.
- 4) Customize the chapter list as needed to suit your situation. You can add additional chapters from the library of 2000+ topics, reorder chapters, remove chapters.
- 5) When you save your project, the Wizard will build you a custom version of this sample in the visual design theme Proposal Pack you purchased applying all your customizations (logos, font types, color schemes, contact information, etc.).
- 6) Open and edit the Word document to complete your work.

This sample is included in the [Proposal Kit Professional](https://www.proposalkit.com/htm/business-proposal-kit-professional.htm) and [Proposal Pack](https://www.proposalkit.com/htm/business-proposal-templates.htm) products.

This sample has been truncated to only show the first few pages. The complete version of this sample including an editable Word version is included with all Proposal Kit Professional and Proposal Pack products found at:

[ProposalKit.com/htm/proposal-software-products.htm](https://www.proposalkit.com/htm/proposal-software-products.htm)

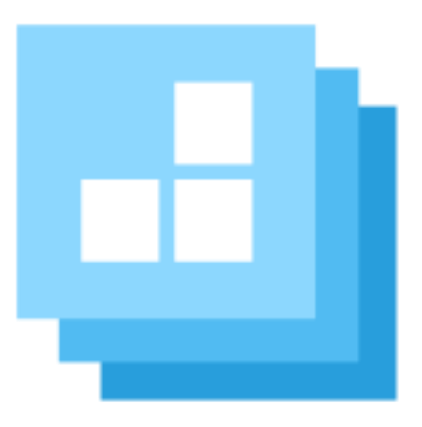

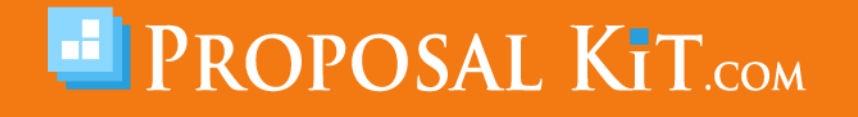

*Copyright © Proposal Kit, Inc. All rights reserved.*